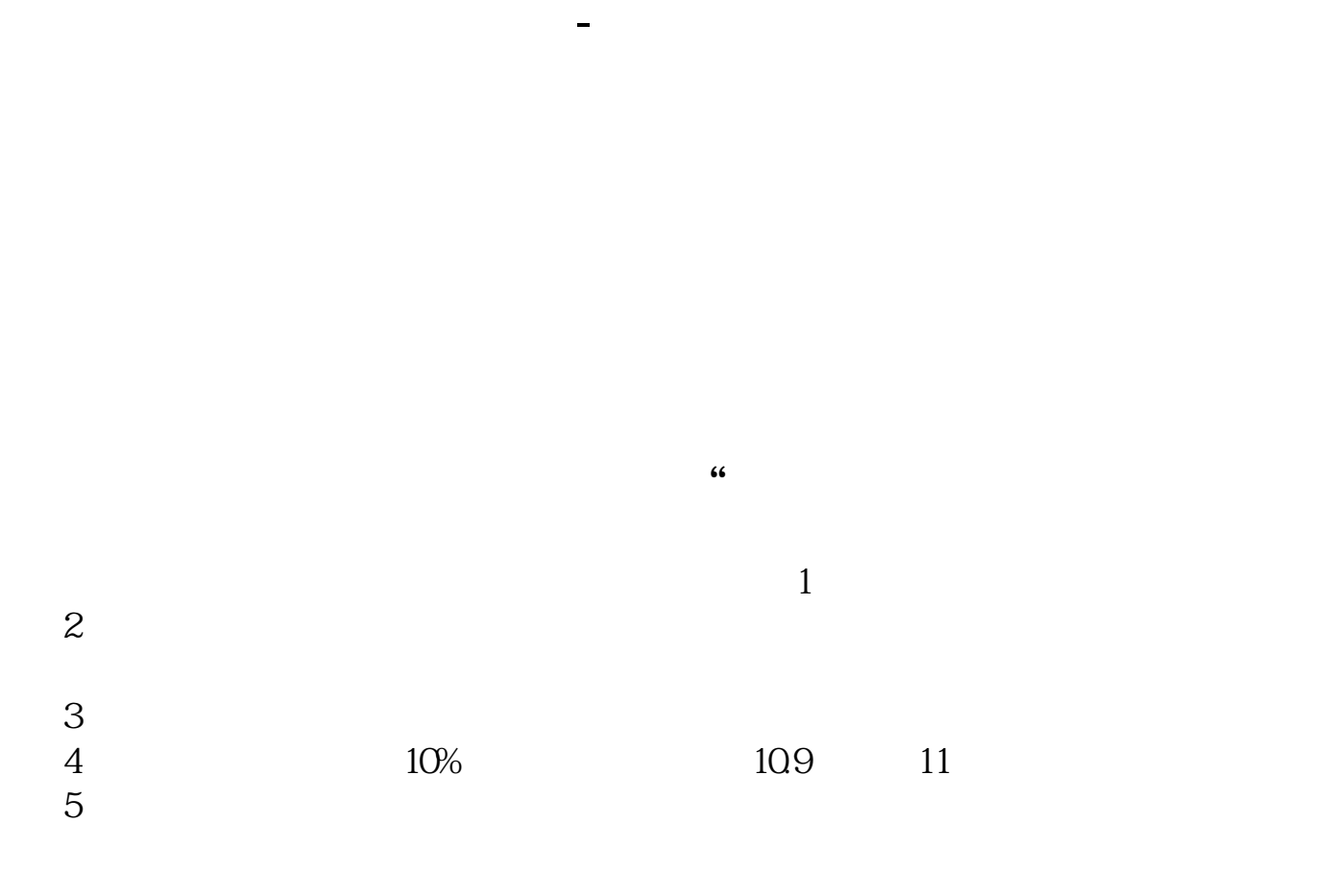

**同花顺股票交易不了怎么办~有没有软件可以在股票跌到**

2022 7

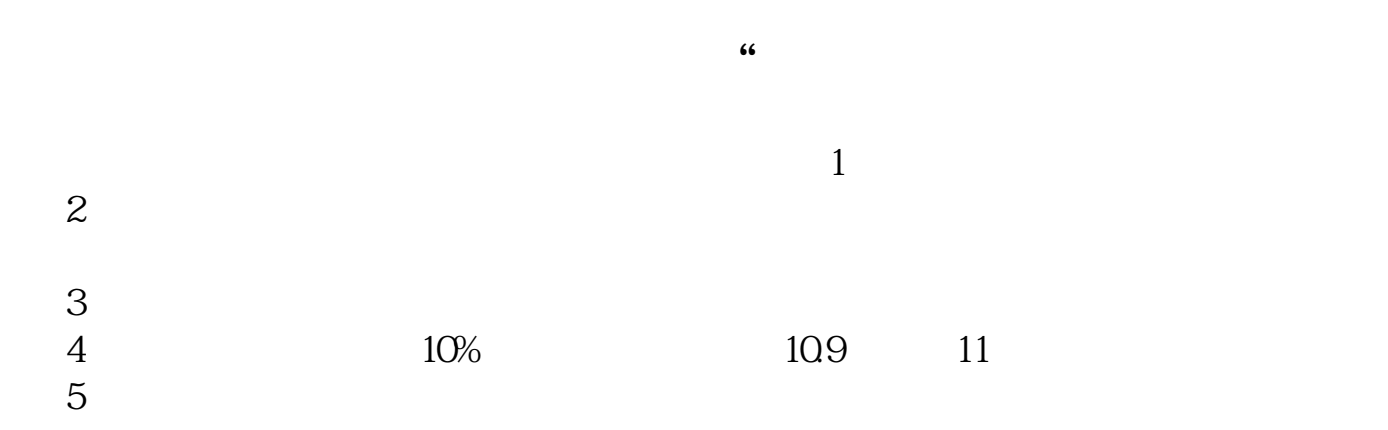

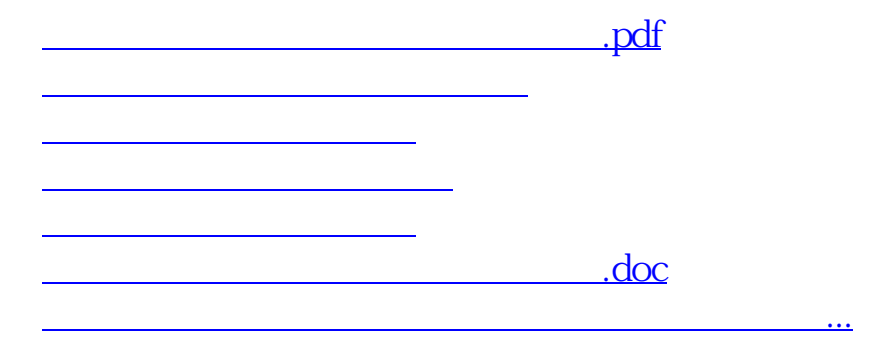

<https://www.gupiaozhishiba.com/subject/21703222.html>